# **SQL - Bootcamp**

CS102 - April 29, 2020

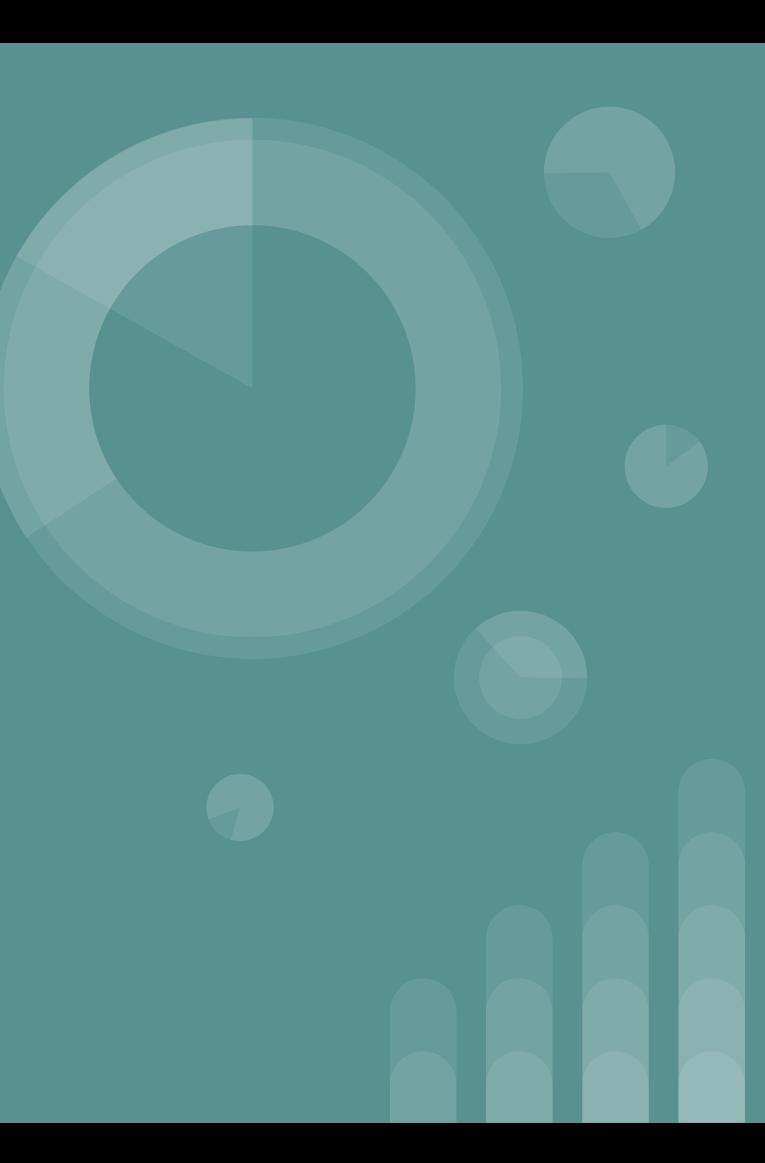

## **Review - Important Queries**

#### **SELECT...FROM...WHERE**

● Fundamental structure of all SQL queries

#### **GROUP BY...HAVING**

● Remember: HAVING applies to groups only. WHERE applies to ungrouped data.

### **LIMIT**

● Limits the number of results returned

#### **ORDER BY**

● Used to sort results based on a specific column. Can specify ASC (default) or DESC

### **SELECT DISTINCT**

● Eliminates duplicates in results

## **Review - Important Queries**

**SUM, COUNT, MIN, MAX, AVG**

● Aggregation functions

### **LIKE**

- s **LIKE** p: pattern matching on strings
- p may contain two special symbols:
	- $\degree$  % = any sequence of characters
	- $\circ$  = any single character
- Use LIKE as part of WHERE clause (e.g., SELECT\_\_ FROM\_\_\_ WHERE s LIKE '%substring%')

## **Review - Important Queries**

#### **JOIN**

- Combines data from two tables based on a specified shared column, before completing query and returning results.
- Usually, this functionality can also be achieved with an extra statement in the WHERE clause
- Example (source: [CS145](https://docs.google.com/presentation/d/18sWsOAGG5ygjhKWBCob4TBsuCUJDgtqCmo6IKefpfhQ/edit#slide=id.g3f745b41fa_0_8))

Product(PName, Price, Category, Manufacturer) Company(CName, StockPrice, Country)

Several equivalent ways to write a basic join in SQL:

**SELECT PName, Price FROM** Product, Company WHERE Manufacturer = CName AND Country='Japan' AND Price  $\leq$  200

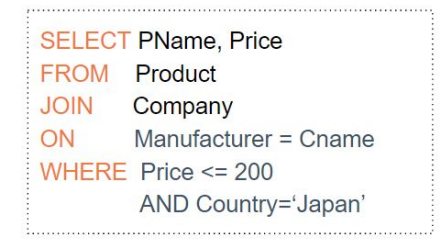

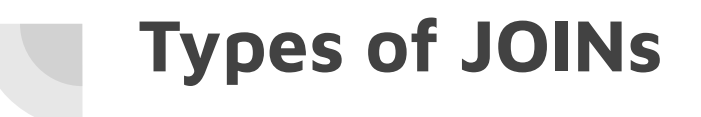

- INNER JOIN (default) excludes NULL values
- OUTER JOIN
	- FULL
	- LEFT will return (a, NULL)
	- RIGHT will return (NULL, b)

#### **SQL CHEAT SHEET** http://www.sqltutorial.org

#### **OUERYING DATA FROM A TABLE**

SELECT c1, c2 FROM t; Query data in columns c1, c2 from a table

**SELECT \* FROM t:** Query all rows and columns from a table

SELECT c1. c2 FROM t **WHERE** condition: Query data and filter rows with a condition

SELECT DISTINCT c1 FROM t **WHERE** condition: Query distinct rows from a table

SELECT c1, c2 FROM t ORDER BY c1 ASC IDESCI: Sort the result set in ascending or descending order

SELECT cl. c2 FROM t ORDER BY c1 LIMIT n OFFSET offset: Skip offset of rows and return the next n rows

SELECT c1, aggregate(c2) **FROM t** GROUP BY c1: Group rows using an aggregate function

SELECT c1, aggregate(c2) **FROM t GROUP BY c1 HAVING** condition; Filter groups using HAVING clause

#### OUERYING FROM MULTIPLE TABLES

SELECT c1, c2 FROM t1 **INNER JOIN t2 ON condition;** Inner join t1 and t2

SELECT cl. c2 **FROM t1** LEFT JOIN t2 ON condition; Left join t1 and t1

SELECT cl. c2 FROM t1 RIGHT JOIN t2 ON condition; Right join t1 and t2

SELECT cl. c2 FROM t1 FULL OUTER JOIN t2 ON condition; Perform full outer join

SELECT cl. c2 FROM t1 **CROSS JOIN t2;** Produce a Cartesian product of rows in tables

SELECT c1, c2 **FROM t1, t2:** Another way to perform cross join

SELECT c1, c2 FROM t1 A **INNER JOIN t2 B ON condition;** Join t1 to itself using INNER JOIN clause

#### **USING SOL OPERATORS**

SELECT c1, c2 FROM t1 **UNION [ALL]** SELECT c1, c2 FROM t2; Combine rows from two queries

SELECT c1, c2 FROM t1 **INTERSECT** SELECT c1, c2 FROM t2; Return the intersection of two queries

SELECT c1, c2 FROM t1 **MINUS** SELECT c1, c2 FROM t2; Subtract a result set from another result set

SELECT c1. c2 FROM t1 WHERE c1 [NOT] LIKE pattern: Query rows using pattern matching %.

SELECT c1, c2 FROM t WHERE c1 [NOT] IN value list; Query rows in a list

SELECT c1, c2 FROM t WHERE C1 BETWEEN low AND high; Query rows between two values

SELECT c1, c2 FROM t WHERE **c1 IS [NOT] NULL**; Check if values in a table is NULL or not